### **About submitted forms statuses**

Your volunteers can set a status for a submitted form to alert the other volunteers of where the form is in your process.

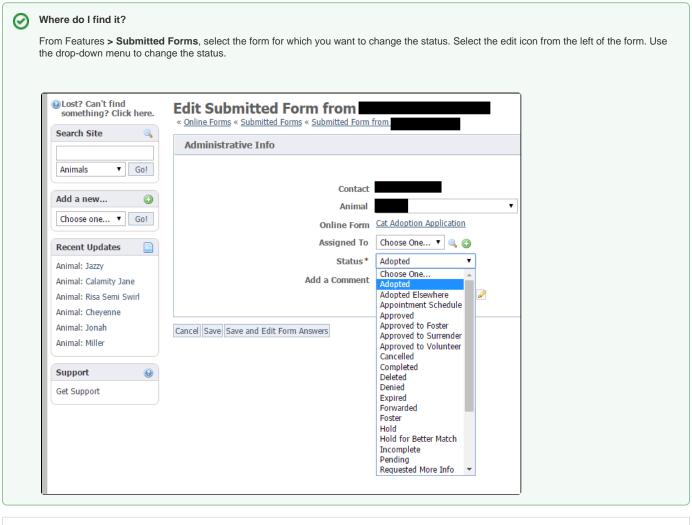

#### On this page:

· List of available status selections

#### List of available status selections

The following is a list of the Statuses and whether or not they are **Pending** (still open):

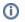

If you set a Submitted Form's status to one that is not Pending, it will be removed from the Default view on the Submitted Forms. As you process your **Submitted Forms**, when a form has completed your process, you should set the status to one that is not **Pending**.

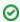

Use a status that has Pending "No", to close an open form.

| Status            | Pending (Open) |
|-------------------|----------------|
| Waiting Vet Check | Yes            |

| Hold for Better Match | Yes |
|-----------------------|-----|
| Submitted             | Yes |
| Appointment Schedule  | Yes |
| Waiting Home Visit    | Yes |
| Approved              | Yes |
| Pending               | Yes |
| Requested More Info   | Yes |
| Under Review          | Yes |
| Waiting Landlord      | Yes |
| Adopted Elsewhere     | No  |
| Approved to Foster    | No  |
| Foster                | No  |
| Waiting on Applicant  | No  |
| Returned              | No  |
| Expired               | No  |
| Cancelled             | No  |
| Forwarded             | No  |
| Sponsored             | No  |
| Hold                  | No  |
| Adopted               | No  |
| Deleted               | No  |
| Denied                | No  |
| Incomplete            | No  |
| Approved to Surrender | No  |
| Approved to Volunteer | No  |
| Completed             | No  |

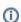

The Submitted Form Status "Incomplete" is used for applications that the submitter needs to complete or update. This status gives the submitter access to the Online Form for submission.

## Popular Questions Topics:

- animals
- forms
- animal
- 1. 0

votes

|    | How do I delete a custom view that I didn't create? The person who created it is no longer with |  |  |
|----|-------------------------------------------------------------------------------------------------|--|--|
|    | the organization. I am a site admin.                                                            |  |  |
|    | <ul><li>• 0 answers</li><li>• Julie Rogers</li></ul>                                            |  |  |
|    | • Apr 29, 2024                                                                                  |  |  |
|    | • forms                                                                                         |  |  |
|    | <ul><li>datatables</li><li>customview</li></ul>                                                 |  |  |
| 2. | 0                                                                                               |  |  |
|    | votes                                                                                           |  |  |
|    | Linking support for an animal to payment                                                        |  |  |
|    | O answers     Andrea Homan                                                                      |  |  |
|    | Apr 24, 2024                                                                                    |  |  |
| 3. | • animals                                                                                       |  |  |
| ٥. | votes                                                                                           |  |  |
|    | How do I get my listings to automatically feed to Facebook?                                     |  |  |
|    | • 2 answers                                                                                     |  |  |
|    | • Jennifer Myers                                                                                |  |  |
|    | <ul> <li>Mar 20, 2024</li> <li>animals</li> </ul>                                               |  |  |
|    | • website                                                                                       |  |  |
|    | <ul><li>exports</li><li>facebook</li></ul>                                                      |  |  |
|    | • iframe                                                                                        |  |  |
| 4. |                                                                                                 |  |  |
|    | votes                                                                                           |  |  |
|    | How can we embed our available or adopted animal data stored in RescueGroups.org for display    |  |  |
|    | on an external website service?  • 4 answers                                                    |  |  |
|    | Whiskers & Tails Rescue Foundation                                                              |  |  |
|    | • Sept 21, 2023                                                                                 |  |  |
|    | <ul> <li>Space: Website Service Guide</li> <li>website</li> </ul>                               |  |  |
|    | • exports                                                                                       |  |  |
|    | • animals                                                                                       |  |  |
| 5. | • toolkit                                                                                       |  |  |
| ٠. | votes                                                                                           |  |  |
|    | Requests                                                                                        |  |  |
|    | • 0 answers                                                                                     |  |  |
|    | <ul><li>Anita Lowman</li><li>Feb 19, 2024</li></ul>                                             |  |  |
|    | • requests                                                                                      |  |  |
| 6. | • animals                                                                                       |  |  |
| 0. | votes                                                                                           |  |  |
|    | My Animal List is empty                                                                         |  |  |
|    | • 2 answers                                                                                     |  |  |
|    | <ul><li>Tammy Mullins</li><li>Feb 06, 2024</li></ul>                                            |  |  |
|    | • animals                                                                                       |  |  |
| 7. |                                                                                                 |  |  |
|    | votes                                                                                           |  |  |
|    | Add a mixed breed choice for dogs  • 1 answer                                                   |  |  |
|    | Richard [RG]                                                                                    |  |  |
|    | • Feb 27, 2014                                                                                  |  |  |
|    | <ul><li>requests</li><li>animals</li></ul>                                                      |  |  |
|    | • breeds                                                                                        |  |  |
| C  | • exports                                                                                       |  |  |
| 8. | votes                                                                                           |  |  |
|    | Change default location to "no"                                                                 |  |  |
|    | • 1 answer                                                                                      |  |  |
|    | Alana Woodbury                                                                                  |  |  |

- Jan 22, 2024animalsexports

What fields is the Asilomar Advanced Animal Statistics report pulling from

- 0 answers
- Alana Woodbury
- Jan 20, 2024
- animals
- **10.** 0

votes status

# Is there a way to view relationship from the Animal List page? • 1 answer • Michelle Caylor • Dec 08, 2023 • animals

Have a question about this topic?